# NSOpenPanel Class Reference

Cocoa > User Experience

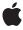

ď

Apple Inc. © 2009 Apple Inc. All rights reserved.

No part of this publication may be reproduced, stored in a retrieval system, or transmitted, in any form or by any means, mechanical, electronic, photocopying, recording, or otherwise, without prior written permission of Apple Inc., with the following exceptions: Any person is hereby authorized to store documentation on a single computer for personal use only and to print copies of documentation for personal use provided that the documentation contains Apple's copyright notice.

The Apple logo is a trademark of Apple Inc.

Use of the "keyboard" Apple logo (Option-Shift-K) for commercial purposes without the prior written consent of Apple may constitute trademark infringement and unfair competition in violation of federal and state laws.

No licenses, express or implied, are granted with respect to any of the technology described in this document. Apple retains all intellectual property rights associated with the technology described in this document. This document is intended to assist application developers to develop applications only for Apple-labeled computers.

Every effort has been made to ensure that the information in this document is accurate. Apple is not responsible for typographical errors.

Apple Inc. 1 Infinite Loop Cupertino, CA 95014 408-996-1010

Apple, the Apple logo, Cocoa, Mac, Mac OS, Quartz, and QuickTime are trademarks of Apple Inc., registered in the United States and other countries.

Shuffle is a trademark of Apple Inc.

OpenGL is a registered trademark of Silicon Graphics, Inc.

Simultaneously published in the United States and Canada.

Even though Apple has reviewed this document, APPLE MAKES NO WARRANTY OR REPRESENTATION, EITHER EXPRESS OR IMPLIED, WITH RESPECT TO THIS DOCUMENT, ITS QUALITY, ACCURACY, MERCHANTABILITY, OR FITNESS FOR A PARTICULAR PURPOSE. AS A RESULT, THIS DOCUMENT IS PROVIDED "AS IS," AND YOU, THE READER, ARE

ASSUMING THE ENTIRE RISK AS TO ITS QUALITY AND ACCURACY.

IN NO EVENT WILL APPLE BE LIABLE FOR DIRECT, INDIRECT, SPECIAL, INCIDENTAL, OR CONSEQUENTIAL DAMAGES RESULTING FROM ANY DEFECT OR INACCURACY IN THIS DOCUMENT, even if advised of the possibility of such damages.

THE WARRANTY AND REMEDIES SET FORTH ABOVE ARE EXCLUSIVE AND IN LIEU OF ALL OTHERS, ORAL OR WRITTEN, EXPRESS OR IMPLIED. No Apple dealer, agent, or employee is authorized to make any modification, extension, or addition to this warranty.

Some states do not allow the exclusion or limitation of implied warranties or liability for incidental or consequential damages, so the above limitation or exclusion may not apply to you. This warranty gives you specific legal rights, and you may also have other rights which vary from state to state.

# **Contents**

# NSOpenPanel Class Reference 5

```
Overview 5
Tasks 5
           Creating Panels 5
           Configuring Panels 6
           Running Panels 6
           Accessing User Selection 6
Class Methods 7
           openPanel 7
Instance Methods 7
           allowsMultipleSelection 7
           begin For Directory: file: types: modeless Delegate: did End Selector: context Info: \\ 8
           begin Sheet For Directory: file: types: modal For Window: modal Delegate: did End Selector: context Info: types: modal Delegate: did End Selector: context Info: types: did End Selector: context Info: types: did End Selector: context Info: types: did End Selector: context Info: types: did End Selector: context Info: types: did End Selecto
           canChooseDirectories 10
           canChooseFiles 10
           filenames 10
           resolvesAliases 11
           runModalForDirectory:file:types: 11
           runModalForTypes: 12
           setAllowsMultipleSelection: 12
           setCanChooseDirectories: 13
           setCanChooseFiles: 13
           setResolvesAliases: 14
           URLs 14
```

# **Document Revision History 17**

## Index 19

# NSOpenPanel Class Reference

Inherits from NSSavePanel: NSPanel: NSWindow: NSResponder: NSObject

Conforms to NSUserInterfaceValidations (NSWindow)

NSAnimatablePropertyContainer (NSWindow)

NSCoding (NSResponder) NSObject (NSObject)

Framework /System/Library/Frameworks/AppKit.framework

**Availability** Available in Mac OS X v10.0 and later.

**Declared in** NSOpenPanel.h

**Companion guides** Application File Management

**Sheet Programming Topics for Cocoa** 

**Related sample code** ExtractMovieAudioToAIFF

LSMSmartCategorizer QTExtractAndConvertToAIFF QTExtractAndConvertToMovieFile

QTKitMovieShuffler

# Overview

The NSOpenPanel class provides the Open panel for the Cocoa user interface. Applications use the Open panel as a convenient way to query the user for the name of a file to open.

# **Tasks**

# **Creating Panels**

+ openPanel (page 7)

Creates and returns a NSOpenPanel (page 5) object.

# **Configuring Panels**

- canChooseFiles (page 10)

Returns whether the receiver allows the user to choose files to open.

- setCanChooseFiles: (page 13)

Sets whether the user can select files in the receiver's browser.

- canChooseDirectories (page 10)

Returns whether the receiver allows the user to choose directories to open.

- setCanChooseDirectories: (page 13)

Sets whether the user can select directories in the receiver's browser.

- resolvesAliases (page 11)

Returns whether the receiver resolves aliases.

- setResolvesAliases: (page 14)

Sets whether the receiver resolves aliases to resolves Aliases.

allowsMultipleSelection (page 7)

Returns whether the receiver's browser allows the user to open multiple files (and directories) at a time

setAllowsMultipleSelection: (page 12)

Sets whether the user can select multiple files (and directories) at one time for opening to flag.

# **Running Panels**

- beginForDirectory:file:types:modelessDelegate:didEndSelector:contextInfo: (page
8)

Presents a modeless Open panel.

beginSheetForDirectory:file:types:modalForWindow:modalDelegate:didEndSelector:contextInfo:(page9)

Presents an Open panel as a sheet with the directory specified by absoluteDirectoryPath and optionally the file specified by filename selected.

- runModalForDirectory:file:types: (page 11)

Displays the receiver and begins a modal event loop that is terminated when the user clicks either OK or Cancel.

- runModalForTypes: (page 12)

Displays the receiver and begins a modal event loop that is terminated when the user clicks either OK or Cancel.

# **Accessing User Selection**

- filenames (page 10)

Returns an array containing the absolute paths (as NSString objects) of the selected files and directories.

- URLs (page 14)

Returns an array containing the absolute paths of the selected files and directories as URLs.

# Class Methods

# openPanel

Creates and returns a NSOpenPanel (page 5) object.

+ (NSOpenPanel \*)openPanel

## **Return Value**

Initialized Open panel.

#### Discussion

The open panel has been initialized with default values.

#### **Availability**

Available in Mac OS X v10.0 and later.

#### **Related Sample Code**

ContentBurn

LSMSmartCategorizer

QTKitPlayer

Quartz Composer WWDC 2005 TextEdit

**TextEditPlus** 

#### **Declared In**

NSOpenPanel.h

# Instance Methods

# allowsMultipleSelection

Returns whether the receiver's browser allows the user to open multiple files (and directories) at a time.

- (BOOL)allowsMultipleSelection

#### Discussion

If multiple files or directories are allowed, then the filename method—inherited from NSSavePanel—returns a non-nil value only if one and only one file is selected. By contrast, NSOpenPanel's filenames (page 10) method always returns the selected files, even if only one file is selected.

# **Availability**

Available in Mac OS X v10.0 and later.

#### See Also

- filename (NSSavePanel)
- filenames (page 10)
- setAllowsMultipleSelection: (page 12)

Class Methods

7

#### Declared In

NSOpenPanel.h

# begin For Directory: file: types: modeless Delegate: did End Selector: context Info:

Presents a modeless Open panel.

#### **Parameters**

absoluteDirectoryPath

Directory whose files the panel displays. When nil, the directory is the same directory used in the previous invocation of the panel; this is probably the best choice for most situations.

filename

Specifies a particular file in absoluteDirectoryPath that is selected when the Open panel is presented to the user. When nil, no file is initially selected.

fileTypes

Array of file extensions and/or HFS file types. Specifies the files the panel allows the user to select. nil makes all files in absoluteDirectoryPath selectable by the user. An array of types passed in here will override one set using setAllowedFileTypes:.

modelessDelegate

This is not the same as a delegate assigned to the panel. This delegate is temporary and the relationship only lasts until the panel is dismissed.

didEndSelector

Message sent to <code>modelessDelegate</code> after the panel's session has ended, but before dismissing the Open panel. <code>didEndSelector</code> may dismiss the Open panel itself; otherwise, it will be dismissed on return from the method. The corresponding method should have the following signature:

```
- (void)openPanelDidEnd:(NSOpenPanel *)panel returnCode:(int)returnCode contextInfo:(void *)contextInfo
```

The value passed as returnCode will be either NSCancel Button or NSOKButton.

contextInfo

Context information passed to modelessDelegate in the didEndSelector message.

#### Discussion

Similar to

beginSheetForDirectory:file:types:modalForWindow:modalDelegate:didEndSelector:contextInfo: (page 9), but allows for modeless operation of the panel.

## **Availability**

Available in Mac OS X v10.3 and later.

#### **Declared In**

NSOpenPanel.h

# beginSheetForDirectory:file:types:modalForWindow:modalDelegate:didEndSelector:contextInfo:

Presents an Open panel as a sheet with the directory specified by absoluteDirectoryPath and optionally the file specified by filename selected.

```
- (void)beginSheetForDirectory:(NSString *)absoluteDirectoryPath file:(NSString
 *)filename types:(NSArray *)fileTypes modalForWindow:(NSWindow *)docWindow
 modalDelegate:(id)modalDelegate didEndSelector:(SEL)didEndSelector
 contextInfo:(void *)contextInfo
```

#### **Parameters**

absoluteDirectoryPath

Directory whose files the panel displays. When nil, the directory is the same directory used in the previous invocation of the panel; this is probably the best choice for most situations.

filename

Specifies a particular file in absoluteDirectoryPath that is selected when the Open panel is presented to the user. When nil, no file is initially selected.

fileTypes

Array of file extensions and/or HFS file types. Specifies the files the panel allows the user to select. nil makes all files in absoluteDirectoryPath selectable by the user. An array of types passed in here will override one set using setAllowedFileTypes:.

docWindow

Window to open the sheet on.

modalDelegate

This is not the same as a delegate assigned to the panel. This delegate is temporary and the relationship only lasts until the panel is dismissed..

didEndSelector

Message sent to modal Delegate after the modal session has ended, but before dismissing the Open panel. didEndSelector may dismiss the Open panel itself; otherwise, it will be dismissed on return from the method. The corresponding method should have the following signature:

```
- (void)openPanelDidEnd:(NSOpenPanel *)panel returnCode:(int)returnCode contextInfo:(void *)contextInfo
```

The value passed as returnCode will be either NSCancelButton or NSOKButton.

contextInfo

Context information passed to modalDelegate in the didEndSelector message.

#### Availability

Available in Mac OS X v10.0 and later.

## **Related Sample Code**

**JSheets** 

**NSOperationSample** 

QTQuartzPlayer

Quartz 2D Transformer

SillyFrequencyLevels

#### **Declared In**

NSOpenPanel.h

## canChooseDirectories

Returns whether the receiver allows the user to choose directories to open.

- (BOOL)canChooseDirectories

#### **Availability**

Available in Mac OS X v10.0 and later.

#### See Also

```
- setCanChooseDirectories: (page 13)
```

#### **Declared In**

NSOpenPanel.h

## canChooseFiles

Returns whether the receiver allows the user to choose files to open.

- (BOOL)canChooseFiles

#### **Availability**

Available in Mac OS X v10.0 and later.

#### See Also

```
- setCanChooseFiles: (page 13)
```

#### **Declared In**

NSOpenPanel.h

## filenames

Returns an array containing the absolute paths (as NSString objects) of the selected files and directories.

```
- (NSArray *)filenames
```

#### Discussion

If multiple selections aren't allowed, the array contains a single name. The filenames method is preferable over NSSavePanel's filename to get the name or names of files and directories that the user has selected.

### **Availability**

Available in Mac OS X v10.0 and later.

#### See Also

- URLs (page 14)

# **Related Sample Code**

LSMSmartCategorizer

TextEditPlus

ThreadsExporter

ThreadsImporter

ThreadsImportMovie

#### **Declared In**

NSOpenPanel.h

## resolvesAliases

Returns whether the receiver resolves aliases.

- (BOOL)resolvesAliases

#### Discussion

If YES, the effect is that dropping an alias on the receiver or asking for filenames or URLs returns the resolved aliases. The default is YES.

## **Availability**

Available in Mac OS X v10.1 and later.

#### See Also

```
setResolvesAliases: (page 14)
```

#### **Declared In**

NSOpenPanel.h

# runModalForDirectory:file:types:

Displays the receiver and begins a modal event loop that is terminated when the user clicks either OK or Cancel.

- (NSInteger)runModalForDirectory:(NSString \*)absoluteDirectoryPath file:(NSString \*)filename types:(NSArray \*)fileTypes

#### **Parameters**

absoluteDirectoryPath

Directory whose files the panel displays. When nil, the directory is the same directory used in the previous invocation of the panel; this is probably the best choice for most situations.

filename

Specifies a particular file in absoluteDirectoryPath that is selected when the Open panel is presented to the user. When nil, no file is initially selected.

fileTypes

Array of file extensions and/or HFS file types. Specifies the files the panel allows the user to select. nil makes all files in absoluteDirectoryPath selectable by the user. An array of types passed in here will override one set using setAllowedFileTypes:.

#### **Return Value**

Button clicked to dismiss the dialog: NSOKButton for the OK button and NSCancel Button for the Cancel button.

#### Discussion

You can control whether directories and files appear in the browser with the setCanChooseDirectories: (page 13) and setCanChooseFiles: (page 13) methods.

#### **Availability**

Available in Mac OS X v10.0 and later.

Instance Methods 11

#### See Also

- runModalForTypes: (page 12)

#### **Related Sample Code**

CocoaVideoFrameToGWorld LiveVideoMixer2 LiveVideoMixer3 QTGraphicsImport

#### **Declared In**

NSOpenPanel.h

# runModalForTypes:

Displays the receiver and begins a modal event loop that is terminated when the user clicks either OK or Cancel.

- (NSInteger)runModalForTypes:(NSArray \*)fileTypes

#### **Parameters**

fileTypes

Array of file extensions and/or HFS file types. Specifies the files the panel allows the user to select. nil makes all files selectable by the user. An array of types passed in here will override one set using setAllowedFileTypes:.

#### **Return Value**

Button used to dismiss the dialog: NSOKButton for the OK button and NSCancel Button for the Cancel button.

#### Discussion

This convenience method sends runModalForDirectory:nil file:nil types: fileTypes to the receiver. See runModalForDirectory:file:types: (page 11) for additional details.

#### **Availability**

Available in Mac OS X v10.0 and later.

#### See Also

```
- runModalForDirectory:file:types: (page 11)
```

#### **Related Sample Code**

BackgroundExporter

CIVideoDemoGL

OpenGLCompositorLab

ThreadsExportMovie

ThreadsImportMovie

#### **Declared In**

NSOpenPanel.h

# set Allows Multiple Selection:

Sets whether the user can select multiple files (and directories) at one time for opening to flag.

- (void)setAllowsMultipleSelection:(BOOL)flag

#### **Availability**

Available in Mac OS X v10.0 and later.

#### See Also

- allowsMultipleSelection (page 7)

#### **Related Sample Code**

ContentBurn

ObjectPath

OpenGLCompositorLab

Quartz Composer WWDC 2005 TextEdit

**TextEditPlus** 

#### **Declared In**

NSOpenPanel.h

## setCanChooseDirectories:

Sets whether the user can select directories in the receiver's browser.

- (void)setCanChooseDirectories:(BOOL)flag

#### Discussion

When a directory is selected, the OK button is enabled only if flag is YES.

#### **Availability**

Available in Mac OS X v10.0 and later.

#### See Also

- canChooseDirectories (page 10)

## **Related Sample Code**

ContentBurn

LSMSmartCategorizer

**NSOperationSample** 

ObjectPath

ThreadsImportMovie

#### **Declared In**

NSOpenPanel.h

## setCanChooseFiles:

Sets whether the user can select files in the receiver's browser.

- (void)setCanChooseFiles:(BOOL)flag

#### **Availability**

Available in Mac OS X v10.0 and later.

#### See Also

- canChooseFiles (page 10)

#### **Related Sample Code**

ContentBurn

LSMSmartCategorizer

NSOperationSample

ObjectPath

ThreadsImportMovie

#### **Declared In**

NSOpenPanel.h

# setResolvesAliases:

Sets whether the receiver resolves aliases to resolves Aliases.

- (void)setResolvesAliases:(BOOL)resolvesAliases

#### Discussion

If YES, the effect is that dropping an alias on the receiver or asking for filenames or URLs returns the resolved aliases. Set this value to NO to allow selection of aliases without resolving.

#### **Availability**

Available in Mac OS X v10.1 and later.

## See Also

- resolvesAliases (page 11)

## **Related Sample Code**

CIVideoDemoGL
Core Animation QuickTime Layer
NSOperationSample
ObjectPath
Quartz 2D Transformer

#### Declared In

NSOpenPanel.h

## **URLs**

Returns an array containing the absolute paths of the selected files and directories as URLs.

- (NSArray \*)URLs

#### Discussion

If multiple selections aren't allowed, the array contains a single name.

## **Availability**

Available in Mac OS X v10.0 and later.

## See Also

- filenames (page 10)

# **Related Sample Code**

Background Exporter
CIAnnotation
Cocoa Speech Synthesis Example
QTKit Create Movie
QTKit Frame Stepper

## **Declared In**

NSOpenPanel.h

NSOpenPanel Class Reference

# **Document Revision History**

This table describes the changes to NSOpenPanel Class Reference.

| Date       | Notes                                                                                       |
|------------|---------------------------------------------------------------------------------------------|
| 2009-02-04 | Added more specific information regarding didEndSelector behavior in panel-running methods. |
| 2007-04-03 | Removed documentation for methods not present in the corresponding header file.             |
|            | Removed allowedFileTypes and setAllowedFileTypes:.                                          |
|            | Made editorial improvements.                                                                |
| 2006-05-23 | First publication of this content as a separate document.                                   |

## **REVISION HISTORY**

**Document Revision History** 

# Index

| setCanChooseFiles: insta<br>setResolvesAliases: ins |
|-----------------------------------------------------|
|                                                     |
| U                                                   |
| URLs instance method 14                             |
|                                                     |
|                                                     |
|                                                     |
|                                                     |
|                                                     |
|                                                     |
|                                                     |
|                                                     |
|                                                     |

# S

setAllowsMultipleSelection: instance method 12
setCanChooseDirectories: instance method 13
setCanChooseFiles: instance method 13
setResolvesAliases: instance method 14